# **SSS SIEDLE**

**Programmierinterface** PRI 602-...

**Programming interface** PRI 602-...

**Interface de programmation** PRI 602-

**Interfaccia di programmazione** PRI 602-...

**Programmeerinterface** PRI 602-...

**Programmeringsinterface** PRI 602-...

**Programmeringsinterface** PRI 602-...

Programovací interface PRI 602-...

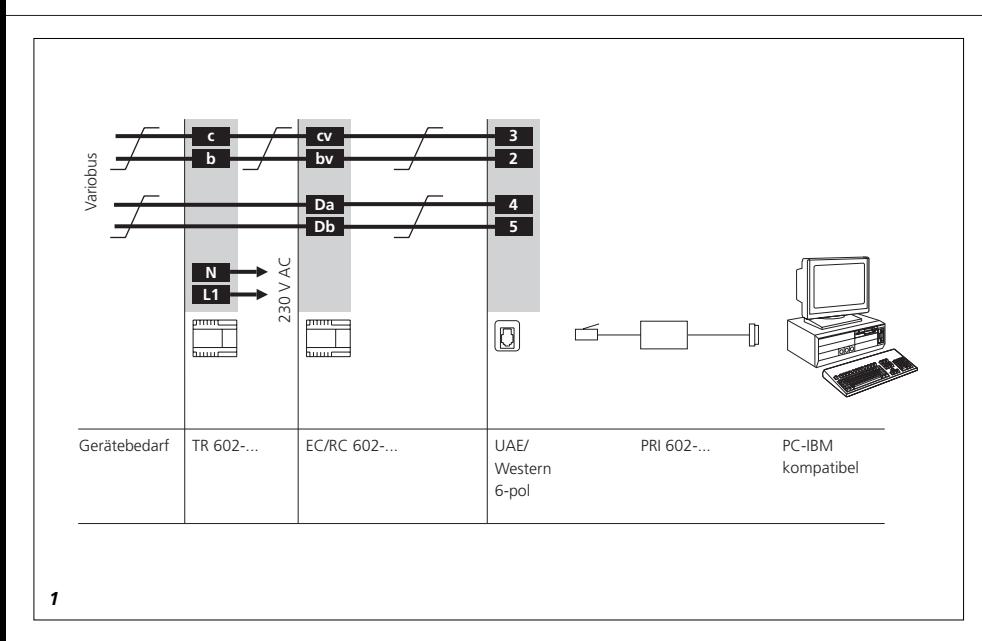

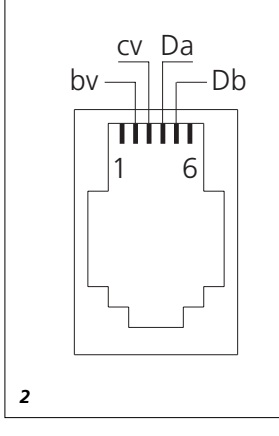

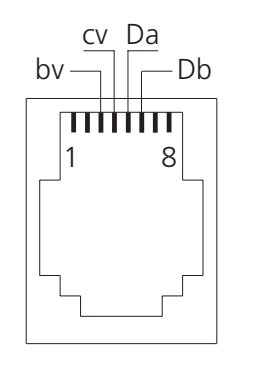

#### **Vario-Bus**

Variobus Bus Vario Bus Vario Variobus Vario-Bus Variobuss Sběrnice Vario

#### **Gerätebedarf**

Appliance requirements Appareils nécessaires Apparechi necessari Benodigde apparatuur Komponentbehov Apparatbehov Potřeba přístrojů

#### **UAE/Western, 6/8-pol**

UAE/Western, 6/8-pin Prise RJ 12 UAE/Western, a sei/otto poli UAE/Western, 6/8-polig Modular stikdåse,6/8-pol UAE/Western, 6/8-pol 6/8-pólový UAF/Western

#### **PC-IBM kompatibel**

IBM PC compatible Ordinateur compatible IBM PC compatibile IBM PC IBM compatible PC-IBM kompatibel PC-IBM kompatibel PC-IBM kompatibilní

## **Installation**

#### **Anwendung**

Das Programmierinterface PRI 602-... verbindet einen IBM kompatiblen PC mit dem Vario-Bus-System. Über die serielle Schnittstelle des PC's (RS 232) kann so der Eingangs-Controller EC 602-... und/oder der Ruf-Controller RC 602-... programmiert bzw. bestehende Programmierungen geändert werden. Das PRI 602-... besteht aus einer Umsetzungselektronik mit beidseitigem Verbindungskabel von Sub-D-Stecker auf 6-pol UAE/Western-Anschlußstecker (Gesamtlänge ca. 3,5 m). Die zugehörige Programmiersoftware PRS 602-... **ab Version V 2.00**, die unter Microsoft Windows ab Version 3.11 (Windows 95 empfohlen) läuft, liegt bei.

#### **Wichtig!**

Für die Programmierung mit einem PC ist bauseits eine UAE/Western-Anschlußdose 6-pol mit Verbindung zum Vario-Bus-System vorzusehen.

#### *Montage*

*1 Anschlußplan 2 Pin Belegung*

#### **Installation der Software**

Die Installation der Software erfolgt nach den Anweisungen der beiliegenden Installationsanleitung.

#### English

#### **Installation**

#### **Application**

Programming interface PRI 602-... connects an IBM- compatible PC with the Vario bus system. Via the PC's serial interface (RS 232), in this way the input controller EC 602-... and/or the call controller RC 602-... can be programmed or existing programming modified. The PRI 602-... comprises an electronic conversion circuit with bilateral connecting cable from Sub-D plug to 6-pin UAE/Western plug-in connector (total length appr. 3.5 m). The relevant programming software PRS 602-... **from version V 2.00**, which runs under Microsoft Windows from version 3.11 (recommended: Windows 95), is enclosed.

#### **Important!**

For PC programming, a 6-pin UAE/Western socket with connection to the Vario bus system must be provided by the customer.

#### *Mounting*

*1 Terminal plan 2 Pin assignment*

#### **Software installation**

The software is installed in accordance with the enclosed installation instructions.

### **Installation**

#### **Application**

L ´interface de programmation PRI 602-... permet de connecter un PC compatible IBM avec le système bus Vario. Ainsi, il est possible de programmer ou de changer la programmation du contrôleur d´entrée EC 602-... et/ou contrôleur d´appel RC 602-... par l´intermédiaire de l´interface série (RS 232) du PC. L´interface PRI 602-... comprend une électronique de conversion munie d´un câble pour la liaison entre la prise Sub D et la prise á 6 pôles UAE/ Western (longueur totale 3,5 m env.). Le logiciel de programmation PRS 602-... **version V 2.00,** correspondant fonctionnant à partir de Microsoft Windows Version 3.11 (il recommandé d´utiliser Windows 95) est joint.

#### **Note**

Pour la programmation avec un PC, il faut prévoir côté bâtiment une prise UAE/Western à 6 pôles reliée au système bus Vario.

#### *Montage*

*1 Schéma de branchement 2 Assignation des bornes*

#### **Installation du logiciel**

Pour installer le logiciel, veuillez suivre les instructions du mode d´emploi joint à l´interface de programmation.

Français

#### Italiano

## **Installazione**

#### **Impiego**

L'interfaccia di programmazione PRI 602-... collega un PC compatibile IBM con un sistema bus Vario. Tramite l'interfaccia seriale del PC (RS 232) è quindi possibile sia programmare il controller d'ingresso EC 602-... e/o il controller di chiamata RC 602-... , che modificare le programmazioni esistenti. Il PRI 602-... consiste di un circuito elettronica di conversione con cavo di collegamento bilaterale da spina D sub a spina di connessione a sei poli UAE/Western (lunghezza complessiva di circa 3,5 m). Il relativo software di programmazione

PRS 602-... **dalla versione V 2.00**, che gira in Microsoft Windows a partire dalla versione 3.11 (si consiglia Windows 95) è allegato.

#### **Importante!**

Per la programmazione mediante PC il cliente deve prevedere una presa di connessione a 6 poli UAE/Western con collegamento al sistema bus Vario.

#### *Montaggio*

*1 Schema dei collegamenti* 

*2 Occupazione dei pin*

#### **Installazione del software**

L'installazione del software avviene secondo le disposizioni della guida all'installazione allegata.

#### **Toepassing**

Nederlands **Installatie**

De programmeerinterface PRI 602-... verbindt een IBM-compatible PC met het Vario-Bus-systeem. Op die manier kunt u de ingangs-controller EC 602-... en/of de oproepcontroller RC 602-... programmeren resp. kunt u bestaande programmeringen via de seriële interface van de PC (RS 232) wijzigen. De PRI 602-... beschikt over conversieelektronica met een dubbelzijdige verbindingskabel van Sub-D-stekker naar een 6-polige UAE/Westernaansluitstekker (totale lengte ong. 3,5 m). De bijbehorende programmeersoftware PRS 602-... **vanaf versie V 2.00**, die loopt onder Microsoft Windows vanaf versie 3.11 (Windows 95 aanbevolen), wordt meegeleverd.

#### **Belangrijk!**

Voor de programmering met behulp van een PC dient u zelf voor een UAE/Western-aansluitbus 6-polig te zorgen met verbinding naar het Vario-Bus-systeem.

#### *Montage*

*1 Aansluitdiagram 2 Pin-bezetting*

#### **De software installeren**

U installeert de software aan de hand van de aanwijzingen in de meegeleverde installatierichtlijnen.

#### Dansk

### **Installation**

#### **Anvendelse**

Programmeringsinterface PRI 602-... forbinder en IBM-kompatibel PC med Vario-Bus-systemet. Via PC'ens serielle port (RS 232) er det således muligt at programmere indgangscontroller EC 602-... og/eller opkaldscontroller RC 602-..., ligesom man kan ændre eksisterende programmeringer. PRI 602-... består af en elektronisk omsætterenhed med et forbindelseskabel, der i begge ender er forsynet med et sub-D-stik til 6-polet modularstik (totallængde ca. 3,5 m). Den tilhørende programmeringssoftware PRS 602-... **fra version V 2.00**, som kører under Microsoft Windows fra version 3.11 (Windows 95 anbe-fales), følger med.

#### **Vigtigt!**

Programmering ved hjælp af en PC kræver, at der på opstillingsstedet findes en 6-polet modularstikdåse med forbindelse til Vario-Bussystemet.

#### *Montering*

*1 Forbindelsesdiagram 2 Bentildeling*

#### **Installation af software**

Installationen af softwaren sker ifølge anvisningerne i den vedlagte installationsvejledning.

## **Installation**

#### **Användning**

Programmeringsinterface PRI 602-… förbinder en IBM-kompatibel PC med variobuss-systemet. Via det seriella gränssnittet på PC:n (RS 232) kan på så sätt ingångsstyrenhet EC 602-… och/eller anropscontroller RC 602-… programmeras resp. utförda programmeringar ändras. PRI 602-… består av en konverteringselektronik med bådsidig förbindelsekabel från Sub-D-kontakt till 6-pol UAE/Westernanslutningskontakt (totallängd ca. 3.5 m). Den tillhörande programmeringsprogramvaran PRS 602-… **fr.o.m version V 2.00**, som fungerar under Microsoft Windows fr.o.m version 3.11 (Windows 95 rekommenderas) ingår.

#### **Viktigt!**

För programmering med PC måste en UAE/Western-anslutningsdosa 6-pol med förbindelse till variobuss-systemet tillhandahållas byggsidigt.

#### *Montering*

*1 Anslutningsschema 2 Pin-beläggning*

#### **Installation av programvaran**

Installationen av programvaran görs enligt anvisningarna i den bifogade installationsanvisningen.

## Instalace

#### Použití

Česky

Programovací interface PRI 602-... spojuje IBM kompatibilní PC s Vario sběrnicovým systémem. Přes sériové rozhraní PC (RS 232) tak může být vstupní controller EC 602-... a/nebo controller volání RC 602-... programován resp. již existující programování změněno. PRI 602-... se skládá z převáděcí elekroniky s oboustranným spojovacím kabelem od Sub-Dkonektoru na 6-pólový připojovací konektor UAE/Western (celková délka cca 3,5 m). Příslušné programovací software PRS 602-... od verze V 2.00, které běží pod Microsoft Windows od verze 3.11 (doporučuje se Windows 95), je přiloženo.

#### Důležité!

Pro programování s pomocí PC je nutné na stavbě instalovat jednu 6-pólovou přípojnou krabici UAE/Western se spojením k Vario sběrnicovému systému.

#### *Montáž*

*1 Plán připojení 2 Obsazení pinu* (*vývodu)*

#### Instalace software

Instalace software se provádí podle přiloženého návodu k instalaci.

S. Siedle & Söhne Telefon- und Telegrafenwerke Stiftung & Co OHG

Postfach 1155 D-78113 Furtwangen Bregstraße 1 D-78120 Furtwangen

Telefon +49 7723 63-0 Telefax +49 7723 63-300 Internet: http://www.siedle.de e-mail info@siedle.de

© 1998/03.99 Printed in Germany Best. Nr. 0-1101/017233